# **OPCO - Formation Chef d'entreprise - Développer votre activité grâce à Internet - 16h mentorat**

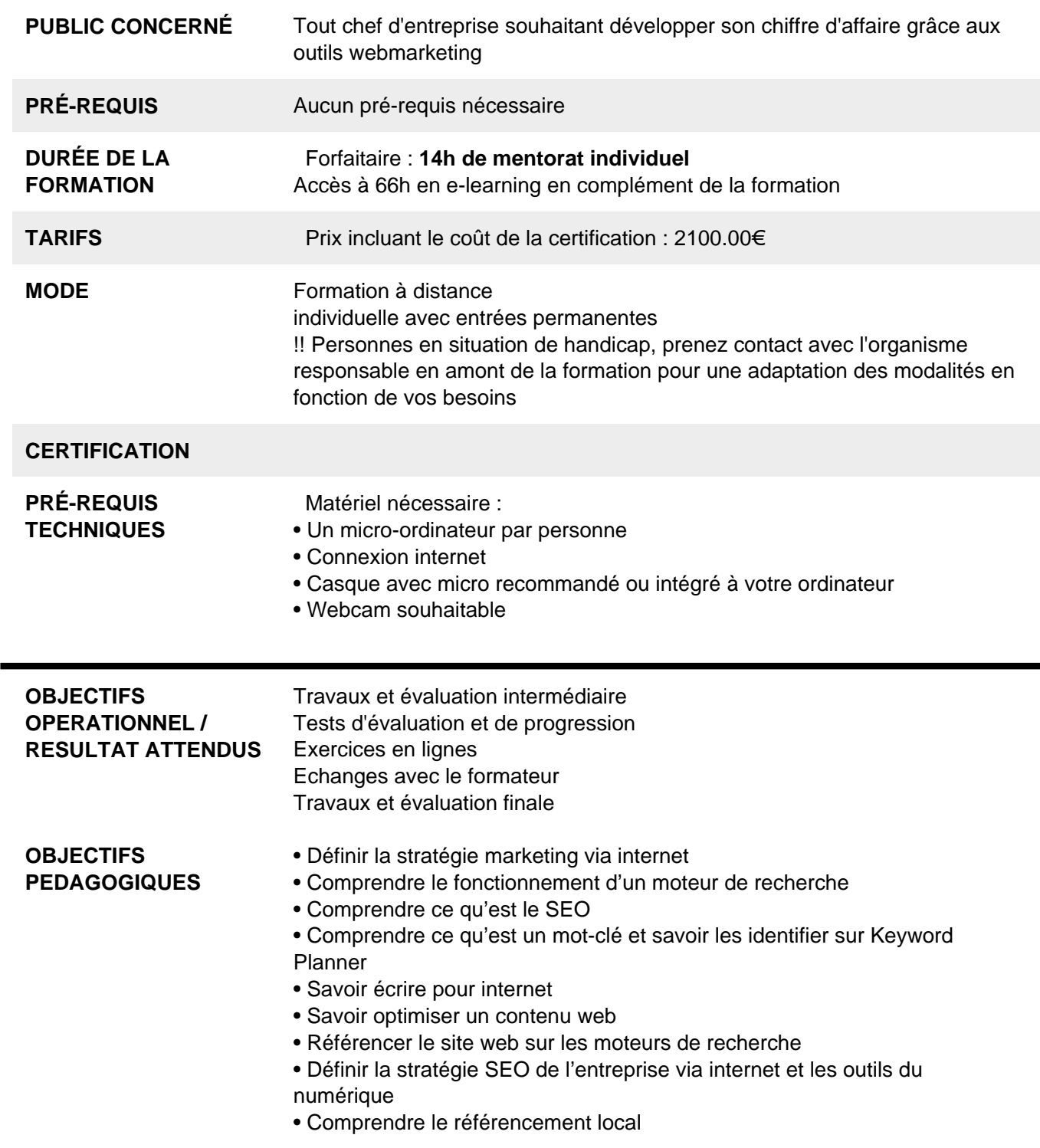

- Créer et optimiser une fiche Google My Business
- Comprendre les statistiques sur Google My Business
- Gérer les avis client sur Google My Business
- Comprendre la fonction d'un site internet et les solutions pour le créer
- Comprendre les enjeux du vidéo marketing
- Comprendre les enjeux de Facebook et Instagram
- Créer une page entreprise sur Facebook
- Lancer une campagne de publicité sur Facebook
- Découvrir l'emailing et ses enjeux
- Définir la stratégie SEO d'une entreprisec

**PROGRAMME** Module 1 : Le marketing Digital Processus de conversion Buyer Persona KPIs Check list du stratège

> Module 2 : Le référencement & le SEO **Définitions** Leviers Stratégies Les requêtes et typologies de résultats La stratégie de contenu Fonctionnement d'un moteur de recherche Le link bulding Réalisation d'un audit SEO

Module 3 : Les mots clefs Rechercher des mots clefs et définir une stratégie pérenne L'outil Google Trends pour anticiper les tendances Les autres outils du marché

Module 4 : La rédaction web Le contenu est R.O.I La variété des contenus web Lecture des contenus et statistiques Comment rédiger pour le web La structure HTML Densité de contenu Le concept de longue traine Le maillage interne Structuration d'une page de contenu

Module 5 : Le référencement local Définitions et statistiques Qui est concerné ? Géolocaliser les contenus Le local pack Google My Business

Module 6 : Google My Business Créer votre fiche Optimiser une fiche Les informations exactes Les catégories Les attributs Les photos

Le rôle des internautes Le tableau de bord GMB L'enjeux des mots clefs Avis clients E-reputation Répondre aux avis Le chat Les call to action Les Google Posts Les questions réponses Les statistiques

Module 7 : Votre site internet & autres contenus Pourquoi avoir un site Quelle plateforme choisir Les temps de chargement Les blogs

Module 8 : La vidéo marketing Qu'est-ce qu'une vidéo marketing ? Comment répondre à l'attente utilisateurs ? Quelles règles à respecter ? Quels outils à utiliser ? Comment rendre votre vidéo virale?

Module 10 : Les réseaux sociaux Quels réseaux ? Lignes éditoriales Bonnes pratiques Facebook en pratique Canva pour un contenu incitatif Configurer une page entreprise Suivi des statistiques

Module 12 : Forums et annuaires Quels outils Comment s'inscrire et optimiser votre présence ?

Module 13 : L'emailing Rédiger un emailing Quand envoyer un emailing Les outils pour l'envoi Analyse des statistiques

#### **RÉSUMÉ PROGRAMME**

#### **AVANTAGES**

### **COMPÉTENCES / OBJECTIFS**

**ENCADREMENT** Formateurs : Professionnels ayant un minimum de 3 ans d'expérience professionnelle dans le domaine de formation, et s'engageant à suivre eux même une formation annuelle Coordinateur pédagogique : Profil Bac+5 avec deux ans minimum d'expérience dans la formation Responsable technique : Profil Ingénieur

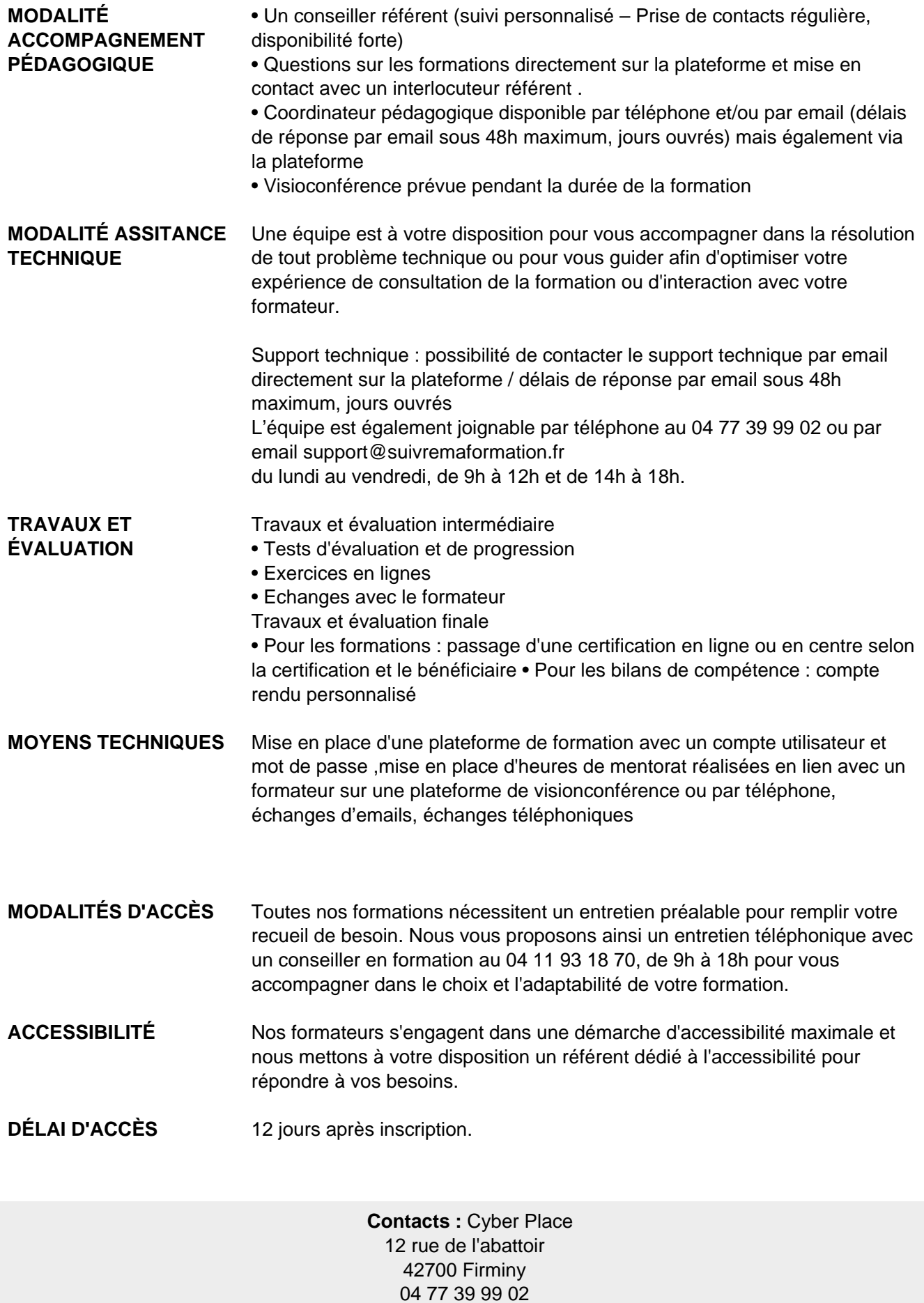

## Dans le cadre de la vente de prestations éligibles au Compte Personnel de<br>Formation (CPF), elles s'engagent à respecter les 10 engagements suivants :

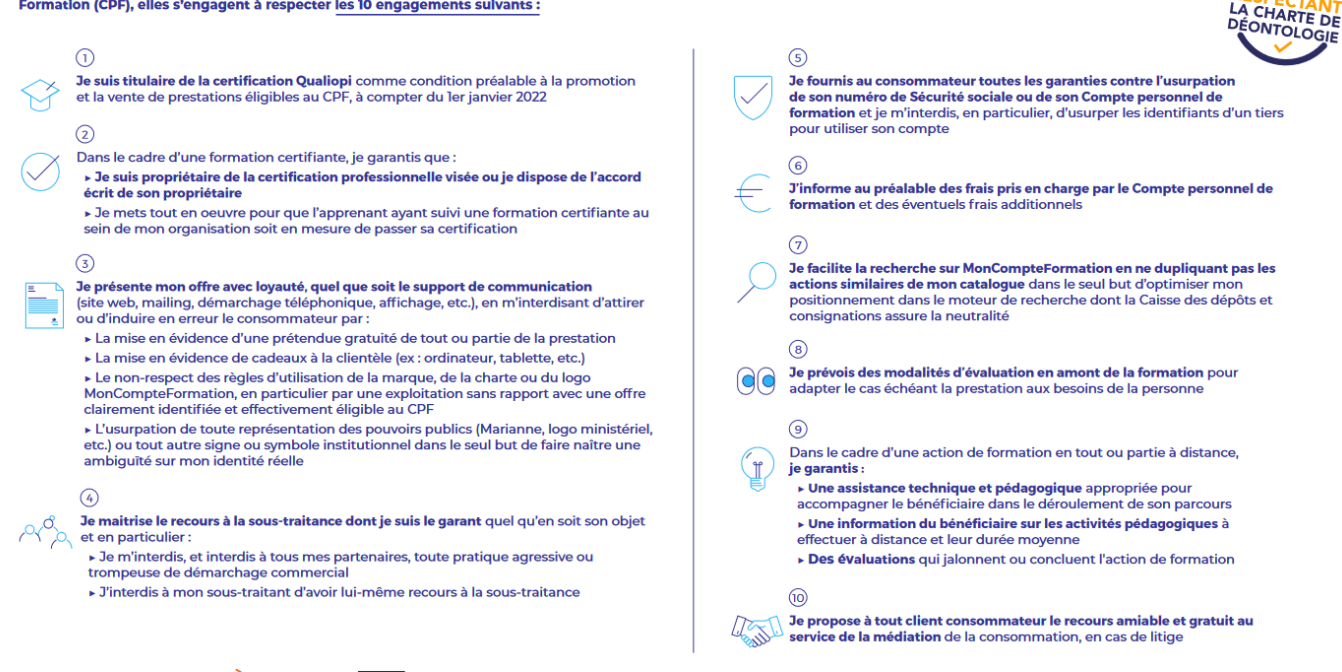

CPE

Une initiative de les acteurs de

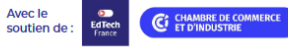